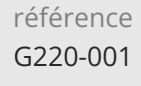

# **Trimble SketchUp : modélisation 3D** Mise à jour

ENI Service

21h

17 juillet 2023

#### Formation intra-entreprise sur devis

# **PR** (Télé-)présentiel

# **Trimble SketchUp : modélisation 3D**

# **Objectifs**

- Configurer l'interface et l'environnement
- Gérer les points de vue, les caméras, l'affichage (perspectice, projection parallèle...)
- Utiliser les outils de dessin 2D et de Modélisation 3D (création, modification...)
- Créer et modifier des groupes et des composants
- Utiliser et gérer les fonctionnalités de calque
- Utiliser les textes 2D, 3D, les cotations
- Importer, utiliser et gérer les textures et les matières
- Utiliser et gérer les styles, les ombres, les brouillards
- Adapter une Photo
- Utiliser et gérer les coupes et les sections
- Créer et utiliser les scènes (animation photo et vidéo)
- Importer et exporter en 2D et 3D

## **Pré-requis**

Connaissance de l'environnement Windows ou Mac

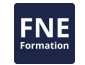

**Public**

Tous les professionnels utilisant la 3D dans leur pratique quotidienne

 $en$ 

02 40 92 45 50 formation@eni.fr www.eni-service.fr

**ENI Service - Centre de Formation** adresse postale : BP 80009 44801 Saint-Herblain CEDEX SIRET : 403 303 423 00020 B403 303 423 RCS Nantes, SAS au capital de 864 880

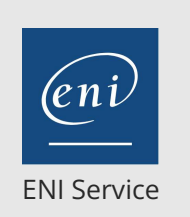

21h

# **Trimble SketchUp : modélisation 3D** Mise à jour

17 juillet 2023

Formation intra-entreprise sur devis

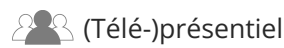

# **Programme de la formation**

#### **Introduction**

- Configurer l'environnement
- Unités et précision de travail

#### **Apprendre les bases**

- Outils 2D: DESSINER RAPIDEMENT
- Ligne, rectangle, polygone, cercle...
- Outils 3D: DONNER DU VOLUME Extrusion, suivez-moi, outil bac à sable...
- Outils de MODIFICATION 2D et 3D
- Diviser, échelle, effacer, grouper, éclater... Outils de DEPLACEMENT 2D et 3D
- Rotation, translation, symétrie...

#### **Choisir une méthode de travail**

- Créer des guides
- Gestion des calques
- Gestion des groupes et des composants
- Outil structure
- Importation 2D et 3D

#### **Visualiser son travail**

- Déplacement dans l'espace
- Gestion de la caméra, point de vue
- Vue en perspective, vue en projection parallèle, isométrie
- Mode d'affichage des volumes
- Mode d'affichage des traits

#### **Habiller son travail**

- Matières, texte 2D et 3D, cotation
- Gestion des styles
- Gestion des ombres et du brouillard
- Importation et création de texture
- Adapter une photo
- **Explorer son travail**
- Gestion des coupes
- Gestion des vues en plan
- Gestion des scènes.
- Réaliser une animation

**Partager son travail**

- Imprimer son modèle
- Exporter au format 2D et 3D

#### **Présentation de quelques plugins**

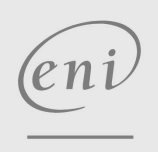

02 40 92 45 50 formation@eni.fr www.eni-service.fr

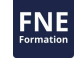

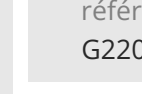

référence G220-001

21h

# **Trimble SketchUp : modélisation 3D** Mise à jour

17 juillet 2023

Formation intra-entreprise sur devis

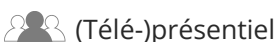

ENI Service

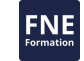

### **Délais d'accès à la formation**

Les inscriptions sont possibles jusqu'à 48 heures avant le début de la formation.

Dans le cas d'une formation financée par le CPF, ENI Service est tenu de respecter un délai minimum obligatoire de 11 jours ouvrés entre la date d'envoi de sa proposition et la date de début de la formation.

### **Modalités et moyens pédagogiques, techniques et d'encadrement**

Formation avec un formateur, qui peut être suivie selon l'une des 3 modalités ci-dessous :

1 Dans la salle de cours en présence du formateur.

2 Dans l'une de nos salles de cours immersives, avec le formateur présent physiquement à distance. Les salles immersives sont équipées d'un système de visio-conférence HD et complétées par des outils pédagogiques qui garantissent le même niveau de qualité.

3 Depuis votre domicile ou votre entreprise. Vous rejoignez un environnement de formation en ligne, à l'aide de votre ordinateur, tout en étant éloigné physiquement du formateur et des autres participants. Vous êtes en totale immersion avec le groupe et participez à la formation dans les mêmes conditions que le présentiel. Pour plus d'informations : Le téléprésentiel notre solution de formation à distance.

Le nombre de stagiaires peut varier de 1 à 12 personnes (5 à 6 personnes en moyenne), ce qui facilite le suivi permanent et la proximité avec chaque stagiaire.

Chaque stagiaire dispose d'un poste de travail adapté aux besoins de la formation, d'un support de cours et/ou un manuel de référence au format numérique ou papier.

Pour une meilleure assimilation, le formateur alterne tout au long de la journée les exposés théoriques, les démonstrations et la mise en pratique au travers d'exercices et de cas concrets réalisés seul ou en groupe.

### **Modalités d'évaluation des acquis**

En début et en fin de formation, les stagiaires réalisent une auto-évaluation de leurs connaissances et compétences en lien avec les objectifs de la formation. L'écart entre les deux évaluations permet ainsi de mesurer leurs acquis.

En complément, pour les stagiaires qui le souhaitent, certaines formations peuvent être validées officiellement par un examen de certification. Les candidats à la certification doivent produire un travail personnel important en vue de se présenter au passage de l'examen, le seul suivi de la formation ne constitue pas un élément suffisant pour garantir un bon résultat et/ou l'obtention de la certification.

Pour certaines formations certifiantes (ex : ITIL, DPO, ...), le passage de l'examen de certification est inclus et réalisé en fin de formation. Les candidats sont alors préparés par le formateur au passage de l'examen tout au long de la formation.

### **Moyens de suivi d'exécution et appréciation des résultats**

Feuille de présence, émargée par demi-journée par chaque stagiaire et le formateur. Evaluation qualitative de fin de formation, qui est ensuite analysée par l'équipe pédagogique ENI. Attestation de fin de formation, remise au stagiaire en main propre ou par courrier électronique.

### **Qualification du formateur**

La formation est animée par un professionnel de l'informatique et de la pédagogie, dont les compétences techniques, professionnelles et pédagogiques ont été validées par des certifications et/ou testées et approuvées par les éditeurs et/ou notre équipe pédagogique. Il est en veille technologique permanente et possède plusieurs années d'expérience sur les produits, technologies et méthodes enseignés. Il est présent auprès des stagiaires pendant toute la durée de la formation.

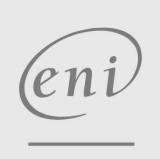

02 40 92 45 50 formation@eni.fr www.eni-service.fr